## **TRƯỜNG THCS LONG BIÊN TỔ: TỰ NHIÊN ĐỀ CHÍNH THỨC MÃ ĐỀ: 102** (Đề thi có 03 trang) **ĐỀ KIỂM TRA CUỐI HỌC KÌ II NĂM HỌC 2022 – 2023 MÔN: TIN HỌC 6 TIẾT: 34 Thời gian làm bài: 45'** *Ngày kiểm tra: 24/04/2023* **I.Trắc nghiệm:** *Chọn chữ cái đứng trước câu trả lời đúng và dùng bút chì tô đậm vào chữ cái tương ứng ở mỗi câu trong phiếu trả lời câu hỏi trắc nghiệm khách quan:* **Câu 1.** Nút lệnh nào sau đây được dùng để mở một file Word đã lưu trên máy? **A. B. B. C. Q. D. D. Câu 2.** Phát biểu nào trong các phát biểu sau là *sai* ? **A.** Bảng chỉ có thể biểu diễn dữ liệu là những con số. **B.** Bảng giúp tìm kiếm, so sánh và tổng hợp thông tin một cách dễ dàng hơn. **C.** Bảng giúp trình bày thông tin một cách cô đọng. **D.** Bảng có thể được dùng để ghi lại dữ liệu của công việc thống kê, điều tra, khảo sát,… **Câu 3.** Nút lệnh nào sau đây được dùng để mở một file Word mới? **A. B. B. C. <b>E. D. D. Câu 4.** Nút lệnh nào được dùng để căn lề trái cho đoạn văn bản?  $A. \equiv$  **B.**  $\equiv$  **C.**  $\equiv$  **D. Câu 5.** Nút lệnh nào sau đây được dùng gạch chân kí tự? **A. B. C. C. C. D. D. Câu 6.** Trong phần mềm soạn thảo văn bản Word 2010, lệnh **Page Setup/Portrait** dùng để: **A.** chọn lề trang. **B.** chọn hướng trang ngang. **C.** chọn hướng trang đứng. **D.** chọn lề đoạn văn bản. **Câu 7.** Thuật toán là gì? **A.** Một ngôn ngữ lập trình. **B.** Các mô hình và xu hướng được sử dụng để giải quyết vấn đề. **C.** Một thiết bị phần cứng lưu trữ dữ liệu. **D.** Một dãy các chỉ dẫn từng bước để giải quyết vấn đề. **Câu 8.** Sau khi chọn một cột của bảng, ta dùng lệnh **Insert Left**. Khi đó có ý nghĩa là: A. Chèn thêm cột vào phía trên cột chọn. **B.** Chèn thêm cột vào bên trái cột chọn. **C.** Chèn thêm cột vào bên phải cột chọn. **D.** Chèn thêm cột vào phía dưới cột chọn. **Câu 9.** Sử dụng lệnh **Insert/Table** rồi dùng chuột kéo thả để chọn số cột và số hàng thì số cột và số hàng tối đa có thể tạo được là: **A.** 10 cột, 10 hàng. **B.** 8 cột, 10 hàng. **C.** 10 cột, 8 hàng. **D.** 8 cột, 8 hàng. **Câu 10.** Để đặt hướng cho trang văn bản, trên thẻ **Page Layout** vào nhóm lệnh **Page Setup** rồi sử dụng lệnh: **A.** Columns **B.** Size **C.** Orientation **D.** Margins **Câu 11.** Ba cấu trúc điều khiển cơ bản để mô tả thuật toán là gì? **A.** Tuần tự, lặp và gán. **B.** Tuần tự, rẽ nhánh và gán.

**C.** Tuần tự, rẽ nhánh và lặp. **D.** Rẽ nhánh, lặp và gán.

**Câu 12.** Bạn Hà xây dựng thuật toán cho nhân vật di chuyển trên sân khấu với quy luật sau:

Nếu nhân vật gặp chướng ngại vật (chẳng hạn tảng đá), thì nhân vật đổi hướng trước khi tiếp tục di chuyển về phía trước. Nếu nhân vật không gặp phải chướng ngại vật, thì nhân vật tiếp tục di chuyển về phía trước. Bạn Hà nên dùng loại cấu trúc điều khiển nào?

**A.** Cấu trúc tuần tự. **B.** Cấu trúc rẽ nhánh dạng thiếu.

**C.** Cấu trúc lặp. **D.** Cấu trúc rẽ nhánh dạng đủ.

**Câu 13.** Bảng sau đây cho biết lượng Calo mà con người tiêu thụ trong mỗi giờ hoạt động:

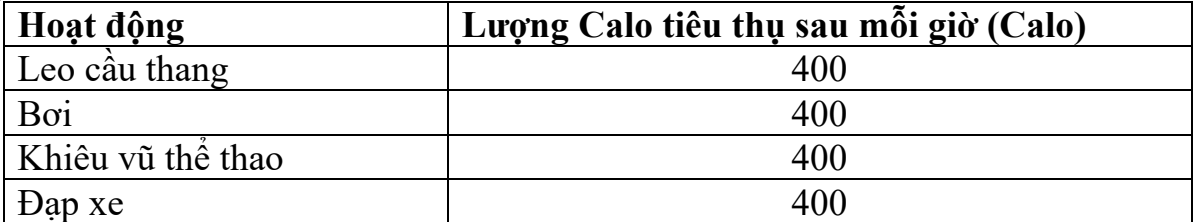

Các bước chèn thêm 1 hàng bên dưới để tính tổng số Calo tiêu thụ nếu trong 1 ngày, 1 người tham gia tất cả các hoạt động trên là:

**A.** Chọn hàng cần chèn => Chuột phải => Insert => Insert Cells

**B.** Chọn hàng cần chèn => chuột phải => Insert => Insert Row Below

**C.** Đặt con trỏ tại ô bên dưới cuối cùng bên phải của bảng, sau đó nhấn phím Ctrl

**D.** Chon hàng càn chèn => Chuột phải => Inser => Insert Row Above

**Câu 14.** Nút lệnh nào được dùng để tăng mức thụt lề trái cho đoạn văn?

**A.**  $\mathbb{F}$  **B.**  $\ast \mathbb{F}$  **C.**  $\mathbb{F}$  **D. D.** 

**Câu 15.** Thao tác nào *không phải* là thao tác định dạng văn bản?

**A.** Căn giữa đoạn văn bản.

**B.** Chọn chữ màu xanh.

**C.** Thêm hình ảnh vào văn bản.

**D.** Thay đổi kiểu chữ thành chữ nghiêng.

**Câu 16.** Nút lệnh nào sau đây được dùng để viết chữ nghiêng?

**A. A. B. B. C. I D.** 

**Câu 17.** Để chèn 1 bảng có 20 hàng và 10 cột, em sử dụng thao tác nào?

**A.** Chọn lệnh **Insert/Table/Table Tools**, nhập 20 hàng, 10 cột.

**B.** Chọn lệnh **Insert/Table**, kéo thả chuột, chọn 20 hàng, 10 cột.

**C.** Chọn lệnh **Table/Tools/Layout,** nhập 20 hàng, 10 cột.

**D.** Chọn lệnh **Insert/Table/Insert Table**, nhập 20 hàng, 10 cột.

**Câu 18.** Câu: "Nếu bạn Hoa ốm phải nghỉ học, em sẽ chép bài giúp bạn" thể hiện cấu trúc điều khiển nào?

**A.** Cấu trúc lặp. **B.** Cấu trúc tuần tự.

**C.** Cấu trúc rẽ nhánh dạng đủ. **D.** Cấu trúc rẽ nhánh dạng thiếu.

**Câu 19.** Bạn An đang định in trang văn bản. Theo em, khi đang ở chế độ in, An có thể làm gì?

**A.** Xem tất cả các trang trong văn bản.

**B.** Chỉ có thể thấy trang đầu tiên của văn bản.

**C.** Chỉ có thể thấy trang văn bản mà An đang làm việc.

**D.** Chỉ có thể thấy các trang không có hình ảnh.

**Câu 20.** Cấu trúc tuần tự là gì?

**A.** Là cấu trúc xác định số lần lặp lại một số bước của bài toán.

**B.** Là cấu trúc xác định thứ tự các bước được thực hiện.

- **C.** Là cấu trúc xác định thứ tự dữ liệu được lưu trữ.
- **D.** Là cấu trúc lựa chọn bước thực hiện tiếp theo.

## **II.Tự luận:**

- **Bài 1: (2 điểm)**
	- Thế nào là sơ đồ khối? Mục đích của sơ đồ khối?

**Bài 2: (2 điểm)**

Bạn Đạt viết một thuật toán mô tả việc đánh răng. Bạn ấy ghi các bước như sau:

- *B1: Rửa sạch bàn chải.*
- *B2: Súc miệng.*
- *B3: Chải răng.*
- *B4: Cho kem đánh răng vào bàn chải.*
- Em hãy sắp xếp lại các bước cho đúng thứ tự thực hiện?

**Bài 3: (1 điểm)** Cho sơ đồ khối sau:

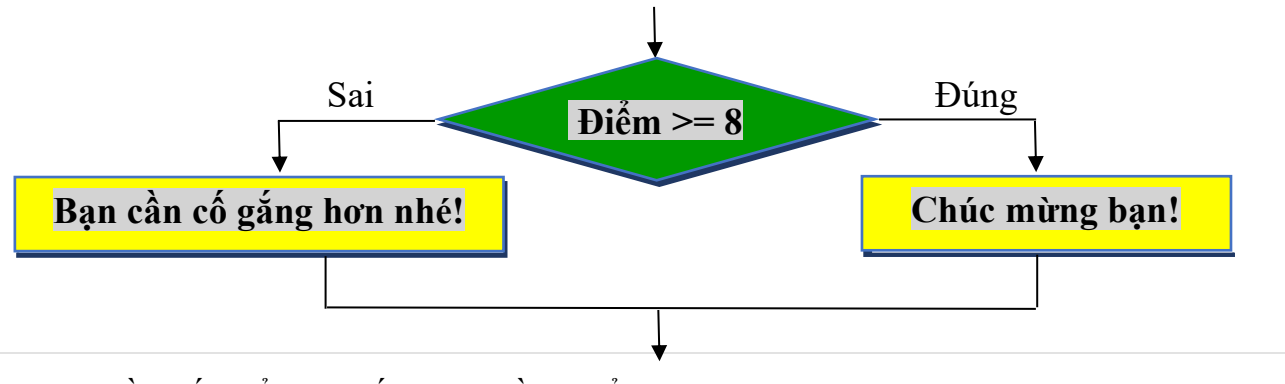

- a) Sơ đồ khối thể hiện cấu trúc điều khiển nào?
- b) Bạn Như được 9 điểm. Theo em, bạn nhận được thông báo gì?

**….………..HẾT……………..**

## **TRƯỜNG THCS LONG BIÊN TỔ: TỰ NHIÊN ĐỀ CHÍNH THỨC MÃ ĐỀ: 203** (Đề thi có 03 trang) **ĐỀ KIỂM TRA CUỐI HỌC KÌ II NĂM HỌC 2022 – 2023 MÔN: TIN HỌC 6 TIẾT: 34 Thời gian làm bài: 45'** *Ngày kiểm tra: 24/04/2023* **I.Trắc nghiệm:** *Chọn chữ cái đứng trước câu trả lời đúng và dùng bút chì tô đậm vào chữ cái tương ứng ở mỗi câu trong phiếu trả lời câu hỏi trắc nghiệm khách quan:* **Câu 1.** Nút lệnh nào được dùng để căn lề trái cho đoạn văn bản?  $A. \equiv$  **B.**  $\equiv$  **C.**  $\equiv$  **D. Câu 2.** Để đặt hướng cho trang văn bản, trên thẻ **Page Layout** vào nhóm lệnh **Page Setup** rồi sử dụng lệnh: **A.** Size **B.** Orientation **C.** Columns **D.** Margins **Câu 3.** Câu: "Nếu bạn Hoa ốm phải nghỉ học, em sẽ chép bài giúp bạn" thể hiện cấu trúc điều khiển nào? **A.** Cấu trúc rẽ nhánh dạng thiếu. **B.** Cấu trúc rẽ nhánh dạng đủ. **C.** Cấu trúc tuần tự. **D.** Cấu trúc lặp. **Câu 4.** Nút lệnh nào được dùng để tăng mức thụt lề trái cho đoạn văn? **A. B.**  $\sqrt{2}$  **C. E. D. D. Câu 5.** Thao tác nào *không phải* là thao tác định dạng văn bản? **A.** Chọn chữ màu xanh. **B.** Căn giữa đoạn văn bản. **C.** Thêm hình ảnh vào văn bản. **D.** Thay đổi kiểu chữ thành chữ nghiêng. **Câu 6.** Cấu trúc tuần tự là gì? A. Là cấu trúc lưa chọn bước thực hiện tiếp theo. **B.** Là cấu trúc xác định số lần lặp lại một số bước của bài toán. **C.** Là cấu trúc xác định thứ tự dữ liệu được lưu trữ. **D.** Là cấu trúc xác định thứ tự các bước được thực hiện. Câu 7. Nút lệnh nào sau đây được dùng gạch chân kí tự?<br>A. <sup>4</sub></sup> **A. A. B. B. C. C. D.** D. **Câu 8.** Thuật toán là gì? **A.** Một ngôn ngữ lập trình. **B.** Một dãy các chỉ dẫn từng bước để giải quyết vấn đề. **C.** Một thiết bị phần cứng lưu trữ dữ liệu. **D.** Các mô hình và xu hướng được sử dụng để giải quyết vấn đề. **Câu 9.** Nút lệnh nào sau đây được dùng để mở một file Word đã lưu trên máy? **A. B. B. C. D. D. Câu 10.** Sau khi chọn một cột của bảng, ta dùng lệnh **Insert Left**. Khi đó có ý nghĩa là: A. Chèn thêm cột vào bên trái cột chọn. B. Chèn thêm cột vào bên phải cột chọn. C. Chèn thêm cột vào phía dưới cột chọn. **D.** Chèn thêm cột vào phía trên cột chọn.

**Câu 11.** Sử dụng lệnh **Insert/Table** rồi dùng chuột kéo thả để chọn số cột và số hàng thì số cột và số hàng tối đa có thể tạo được là:

**A.** 8 cột, 10 hàng. **B.** 10 cột, 10 hàng. **C.** 8 cột, 8 hàng. **D.** 10 cột, 8 hàng. **Câu 12.** Bảng sau đây cho biết lượng Calo mà con người tiêu thụ trong mỗi giờ hoạt động:

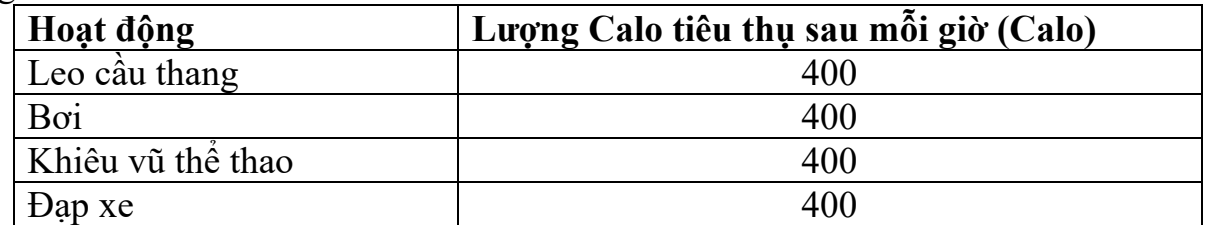

Các bước chèn thêm 1 hàng bên dưới để tính tổng số Calo tiêu thụ nếu trong 1 ngày, 1 người tham gia tất cả các hoạt động trên là:

**A.** Đặt con trỏ tại ô bên dưới cuối cùng bên phải của bảng, sau đó nhấn phím Ctrl

**B.** Chon hàng cần chèn  $\Rightarrow$  Chuột phải  $\Rightarrow$  Insert  $\Rightarrow$  Insert Cells

**C.** Chon hàng cần chèn  $\Rightarrow$  chuột phải  $\Rightarrow$  Insert  $\Rightarrow$  Insert Row Below

**D.** Chọn hàng càn chèn => Chuột phải => Inser => Insert Row Above

**Câu 13.** Phát biểu nào trong các phát biểu sau là *sai* ?

**A.** Bảng có thể được dùng để ghi lại dữ liệu của công việc thống kê, điều tra, khảo sát,…

**B.** Bảng chỉ có thể biểu diễn dữ liệu là những con số.

**C.** Bảng giúp trình bày thông tin một cách cô đọng.

**D.** Bảng giúp tìm kiếm, so sánh và tổng hợp thông tin một cách dễ dàng hơn.

**Câu 14.** Bạn An đang định in trang văn bản. Theo em, khi đang ở chế độ in, An có thể làm gì?

**A.** Chỉ có thể thấy trang đầu tiên của văn bản.

**B.** Chỉ có thể thấy các trang không có hình ảnh.

**C.** Xem tất cả các trang trong văn bản.

**D.** Chỉ có thể thấy trang văn bản mà An đang làm việc.

**Câu 15.** Nút lệnh nào sau đây được dùng để viết chữ nghiêng?

**A. A. B. B. C. D. D. Câu 16.** Trong phần mềm soạn thảo văn bản Word 2010, lệnh **Page Setup/Portrait**  dùng để:

**A.** chọn lề đoạn văn bản. **B.** chọn hướng trang đứng.

**C.** chon lề trang. **D.** chon hướng trang ngang.

**Câu 17.** Bạn Hà xây dựng thuật toán cho nhân vật di chuyển trên sân khấu với quy luật sau:

Nếu nhân vật gặp chướng ngại vật (chẳng hạn tảng đá), thì nhân vật đổi hướng trước khi tiếp tục di chuyển về phía trước. Nếu nhân vật không gặp phải chướng ngại vật, thì nhân vật tiếp tục di chuyển về phía trước. Bạn Hà nên dùng loại cấu trúc điều khiển nào?

**A.** Cấu trúc rẽ nhánh dạng đủ. **B.** Cấu trúc rẽ nhánh dạng thiếu.

**C.** Cấu trúc tuần tự. **D.** Cấu trúc lặp.

**Câu 18.** Để chèn 1 bảng có 20 hàng và 10 cột, em sử dụng thao tác nào?

- **A.** Chọn lệnh **Insert/Table**, kéo thả chuột, chọn 20 hàng, 10 cột.
- **B.** Chọn lệnh **Insert/Table/Insert Table**, nhập 20 hàng, 10 cột.

**C.** Chọn lệnh **Insert/Table/Table Tools**, nhập 20 hàng, 10 cột.

**D.** Chọn lệnh **Table/Tools/Layout,** nhập 20 hàng, 10 cột.

**Câu 19.** Ba cấu trúc điều khiển cơ bản để mô tả thuật toán là gì? **A.** Tuần tự, rẽ nhánh và lặp. **B.** Tuần tự, rẽ nhánh và gán. **C.** Rẽ nhánh, lặp và gán. **D.** Tuần tự, lặp và gán.

**Câu 20.** Nút lệnh nào sau đây được dùng để mở một file Word mới?

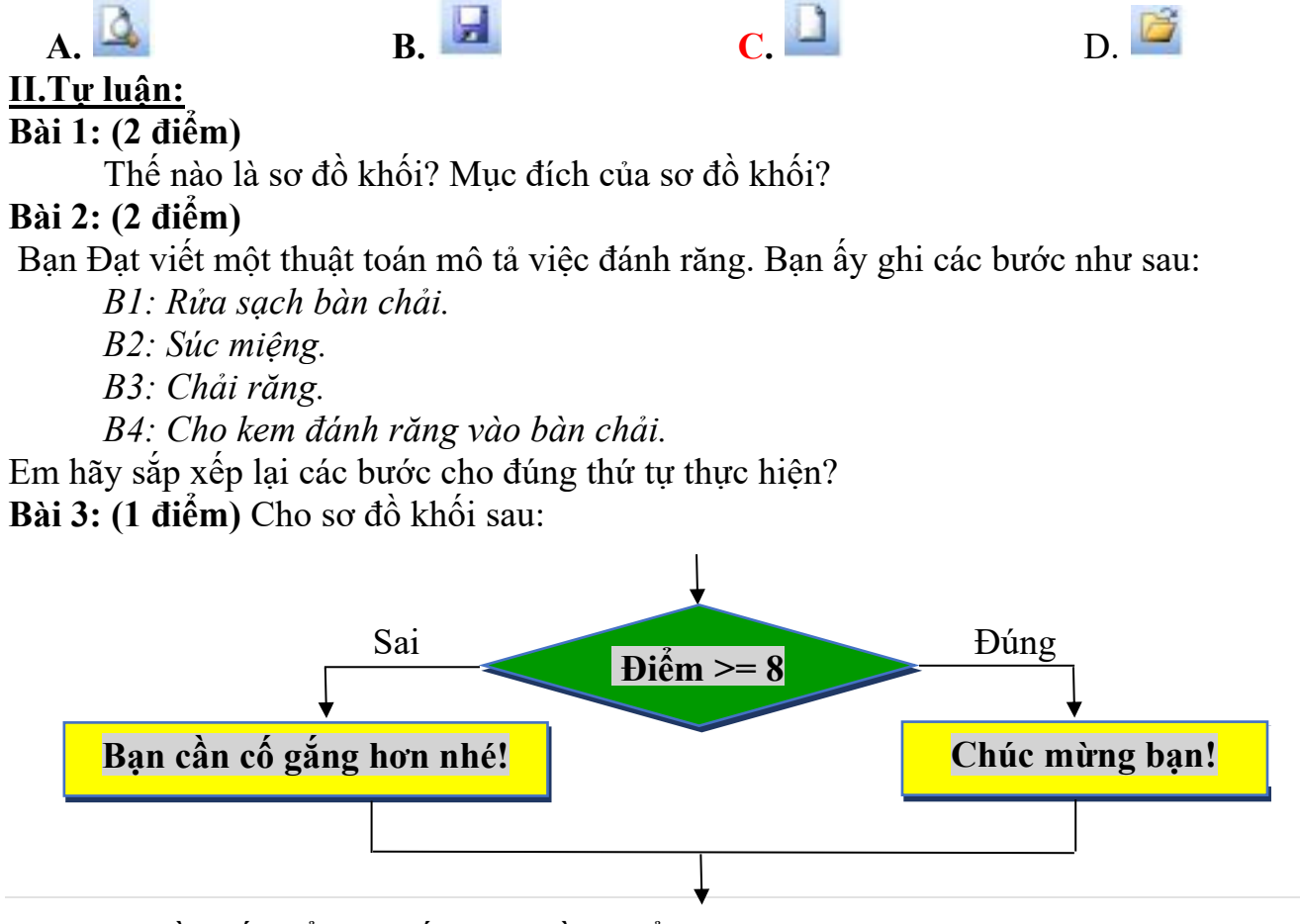

- a) Sơ đồ khối thể hiện cấu trúc điều khiển nào?
- b) Bạn Như được 9 điểm. Theo em, bạn nhận được thông báo gì?

**….………..HẾT……………..**